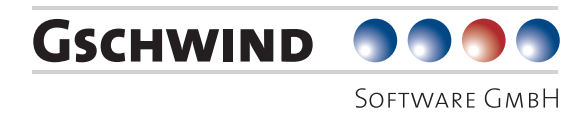

# PROFESSIONELLE **SOFTWARE**

KUNDENVERWALTUNG UND VERTRIEBSPLANUNG IN KOMBINATION

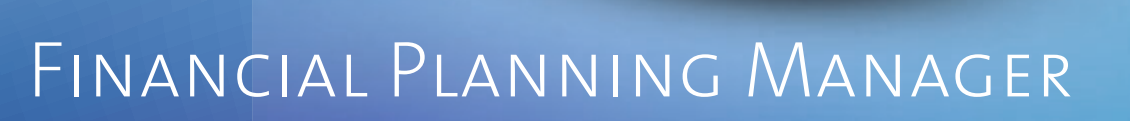

# Ihre Herausforderung

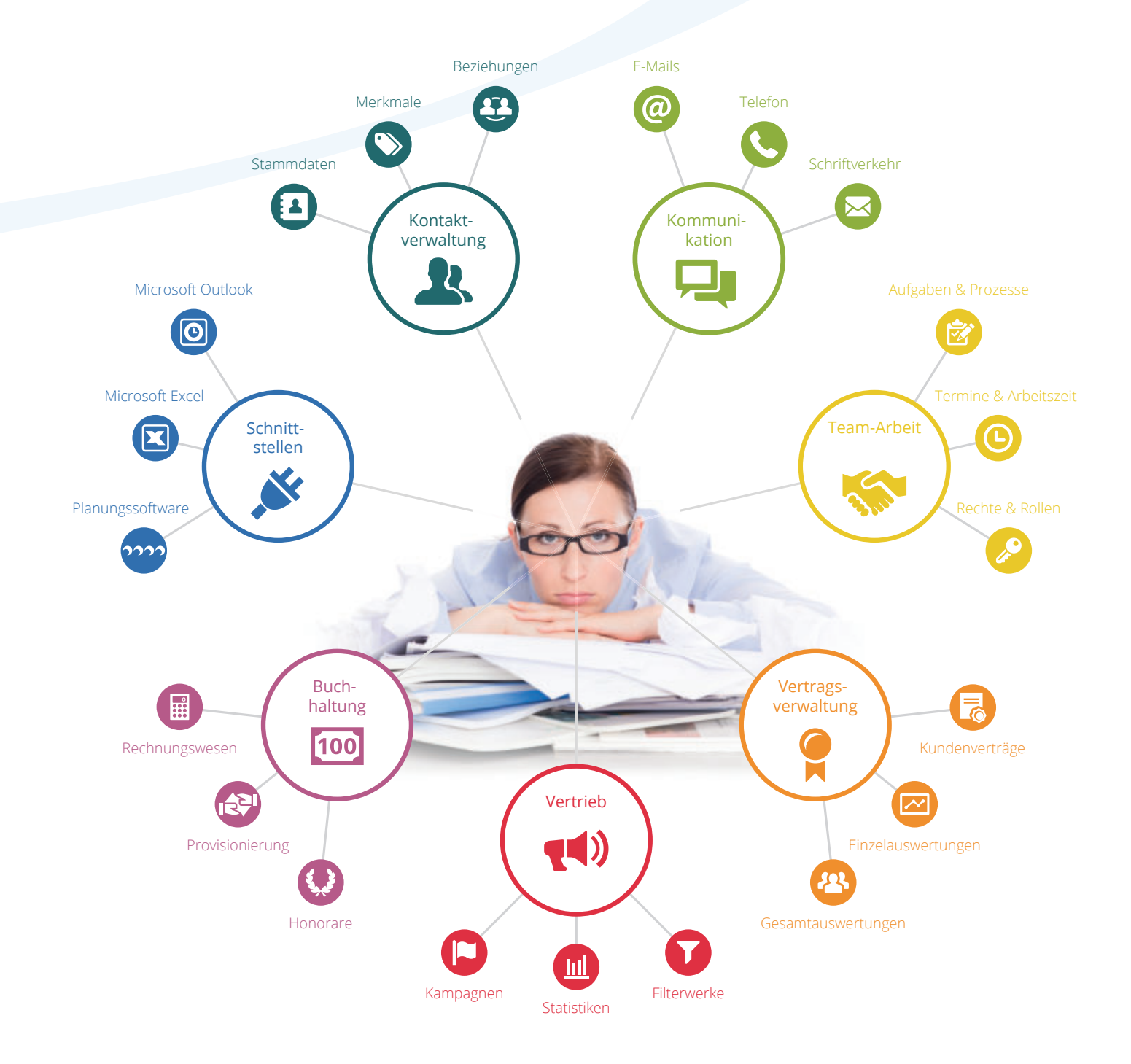

# Unsere Lösung

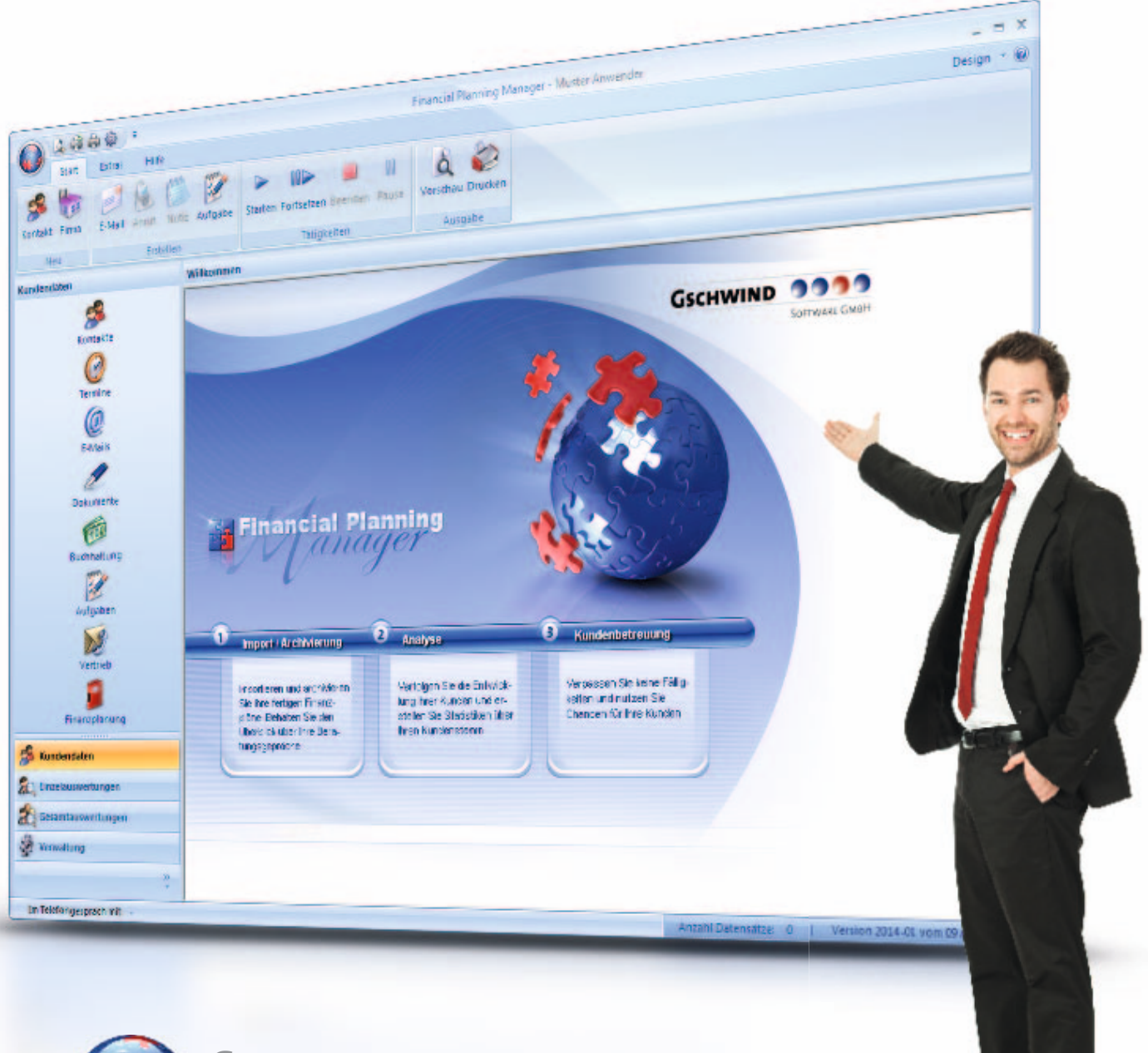

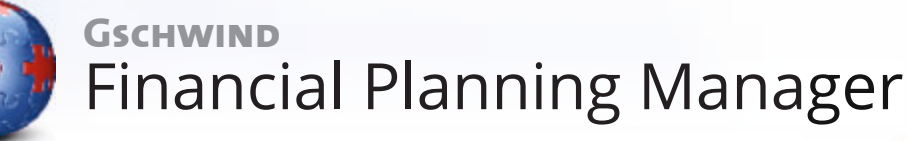

Nachhaltige Kundenbetreuung auf Grundlage der Finanzplanung

Früher war die Karteikarte der Datenspeicher der Wahl. Heute ist Ihr Adressbuch digital und ungleich vollständiger und flexibler.

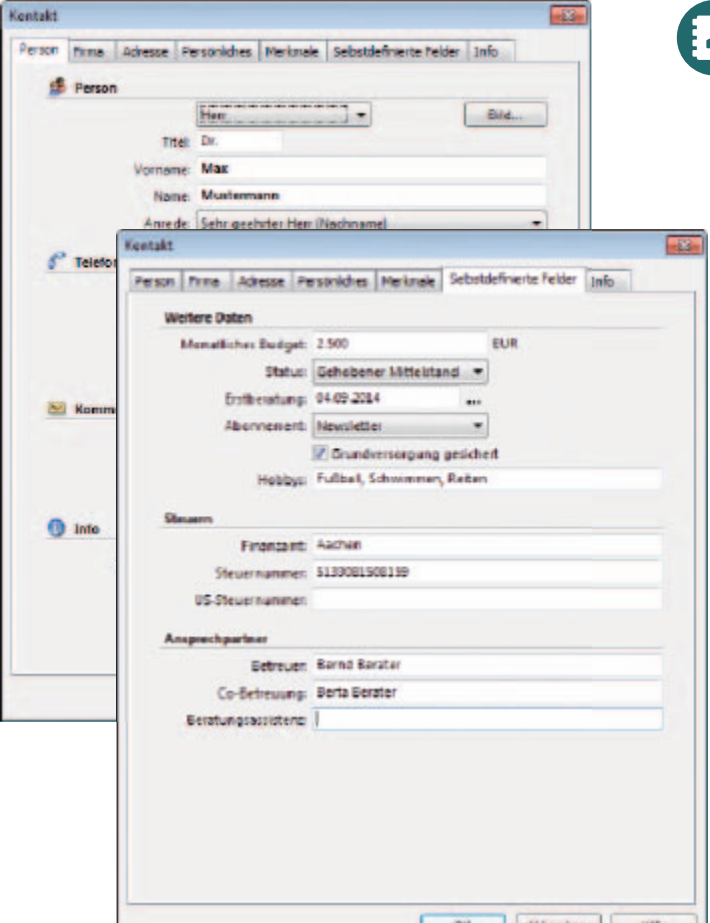

#### Stammdaten

Erfassen Sie Personen und Firmenkontakte über eine übersichtliche Eingabemaske und berücksichtigen Sie dabei auch direkt finanzplanerische Aspekte.

Wichtige Kundeninformationen, die über den Standard hinausgehen, ergänzen Sie über "Selbstdefinierte Felder" individuell.

Legen Sie alle Verträge, Angebote und sonstige Dokumente jederzeit abrufbar beim Kontakt ab und verschaffen Sie sich so einen vollständigen Überblick über Ihren Kunden.

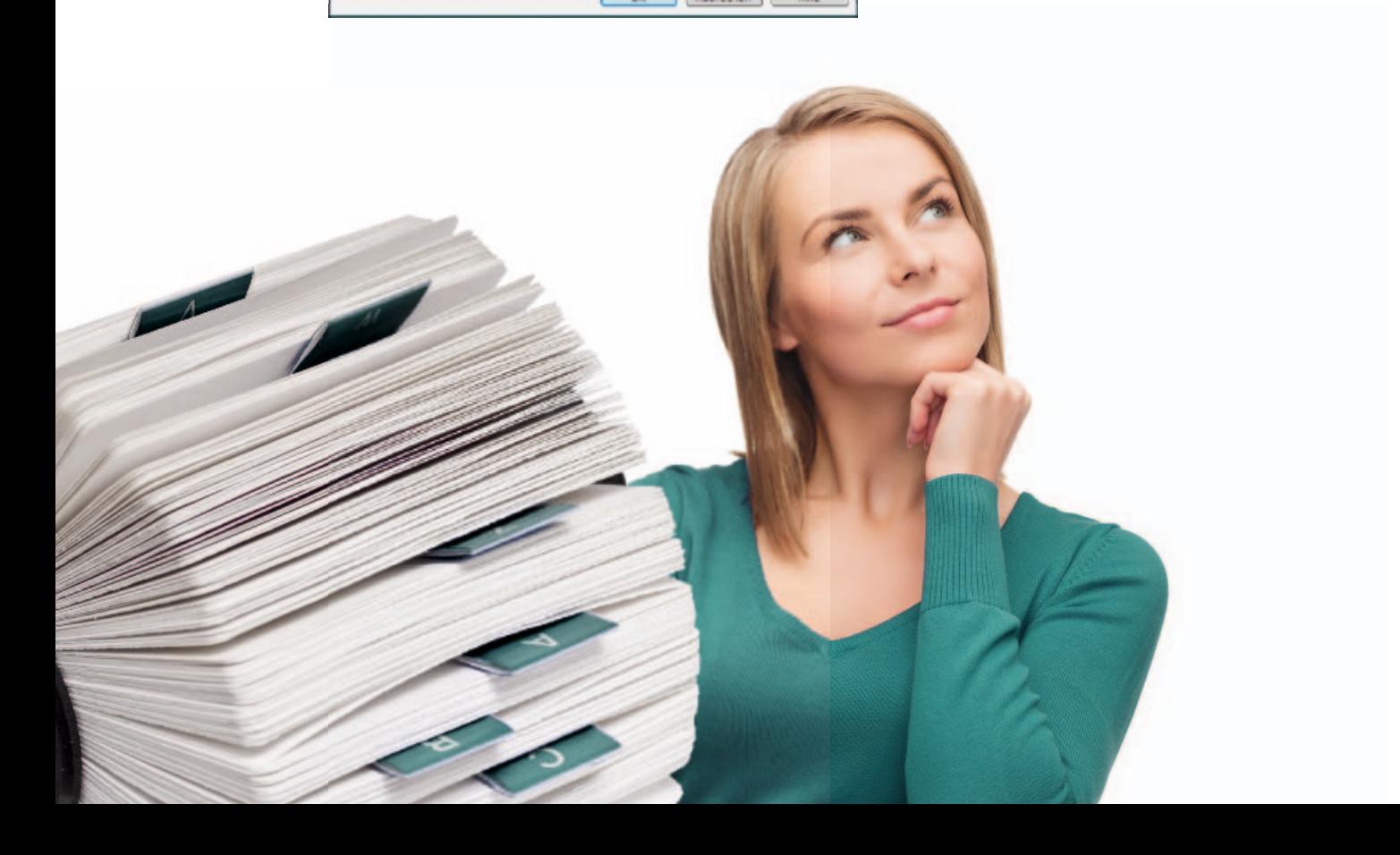

## **Kontaktverwaltung**

Seinen Kunden kennen

Kontaktdetails

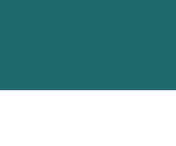

#### S Merkmale

Persönliche Kundenmerkmale, wie z. B. Interessen und Hobbys, helfen dabei, das Gesamtbild des Kunden abzurunden und ihn in der Software zu kategorisieren, um Kontaktgruppen zu identifizieren und gezielt zu suchen bzw. anzusprechen.

#### Beziehungen

Die Beziehungen Ihrer Kontakte zu anderen Personen behalten Sie über die Erfassung von Partnerschaften, Geschäftsbeziehungen oder Familienkonstellationen im Auge.

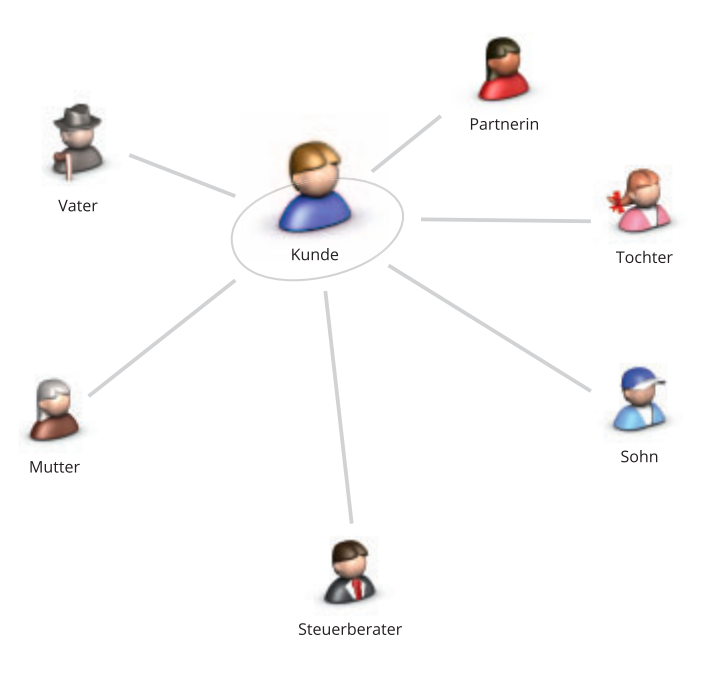

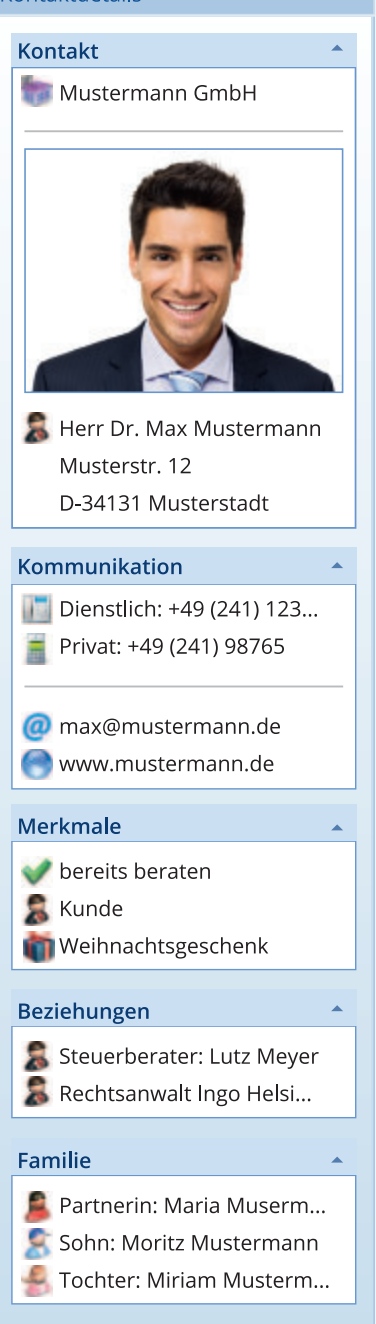

Welche Kunden haben bereits Interesse an Finanzplanung geäußert, wurden von Ihnen aber noch nicht darauf angesprochen?

#### Früher leistete Analogtelefonie gute Dienste. Heute öffnet auch das Internet den Weg zum Kunden.

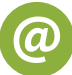

#### E-Mails

Der GSCHWIND Financial Planning Manager stellt einen vollwertigen E-Mail-Client zur Verfügung. Über IMAP haben Sie Zugriff auf Ihre Mailboxen. Die E-Mails werden automatisch den Kontakten zugeordnet. Zur Bearbeitung können sie einem Mitarbeiter zugewiesen werden.

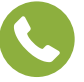

#### Telefon

Nutzen Sie den GSCHWIND Financial Planning Manager als elektronisches Telefonbuch. Wählen Sie die Nummer des Kontaktes aus dem Programm heraus und nehmen direkt die Gesprächsdokumentation vor.

Halten Sie den Überblick über die Interaktion mit Ihrem Kontakt durch einen chronologischen Verlauf.

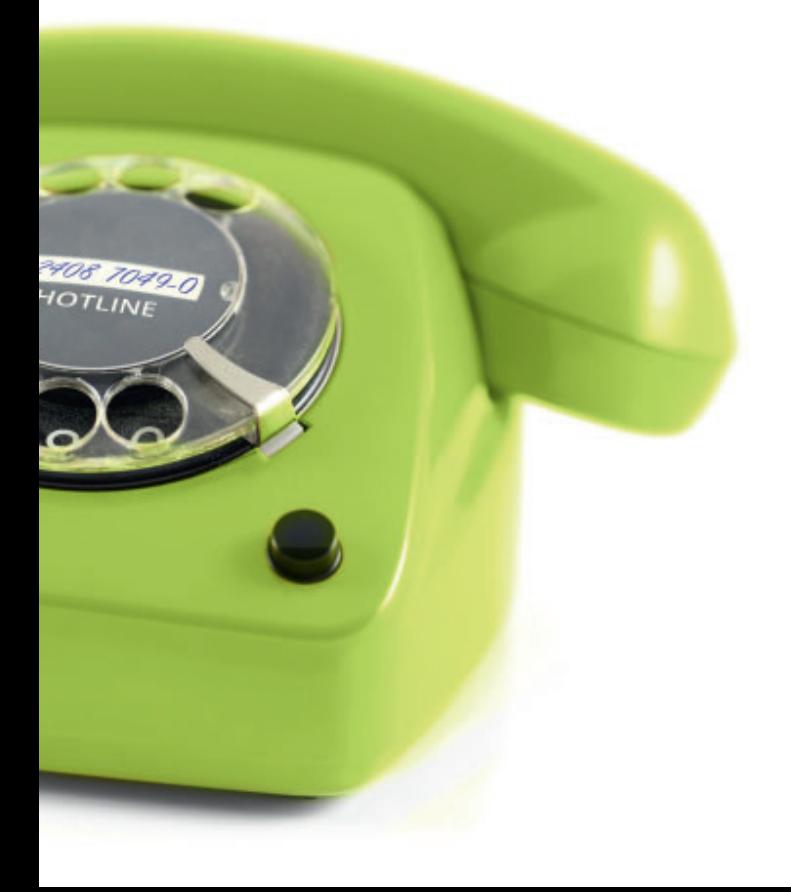

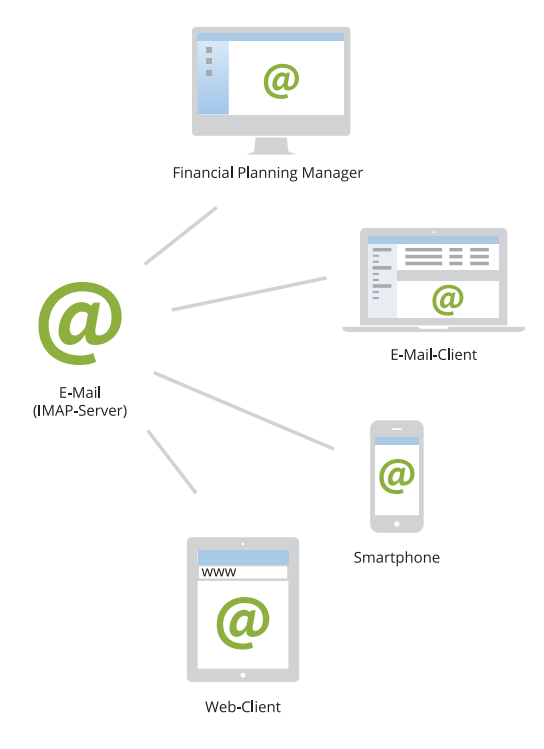

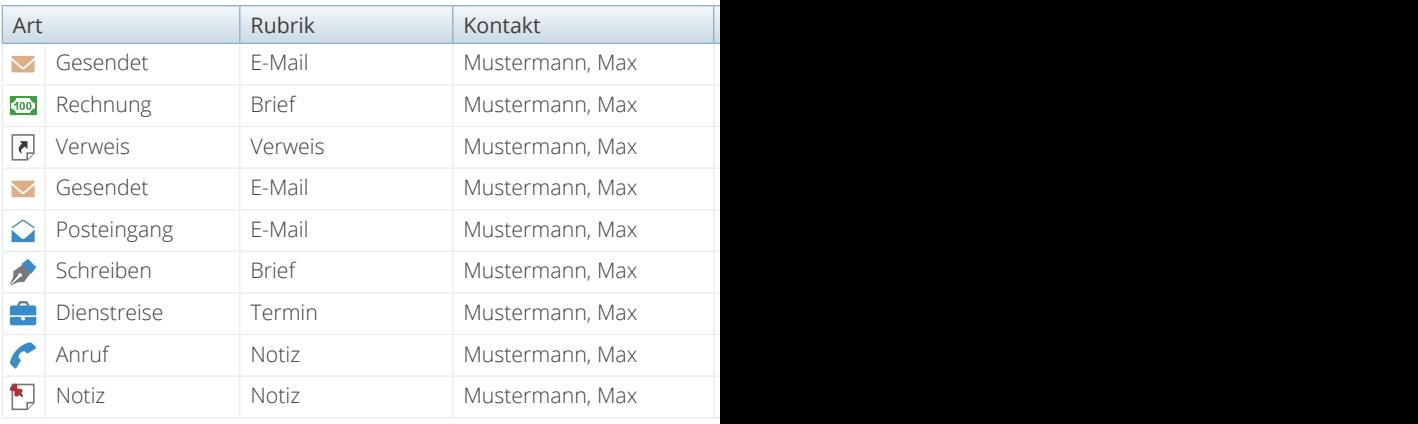

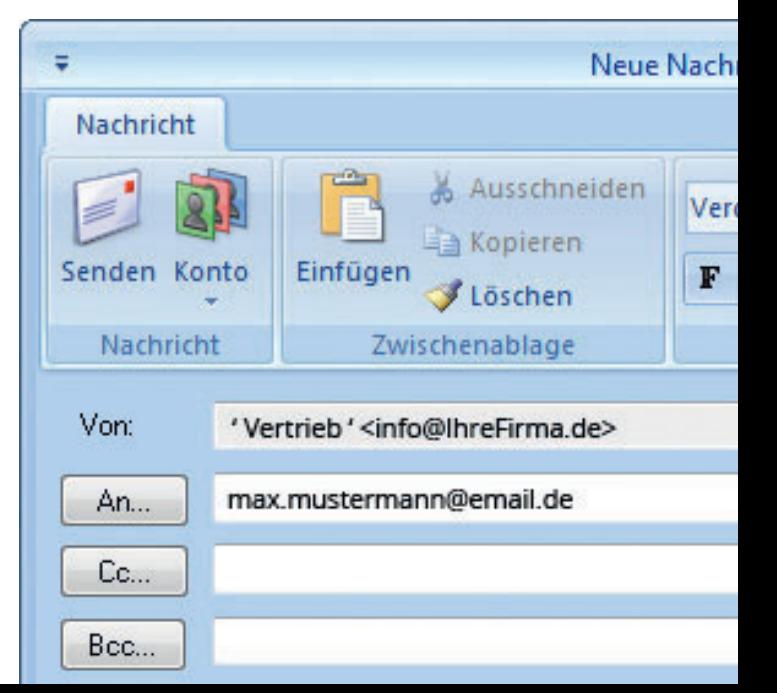

# **Kommunikation**

In Verbindung bleiben

GSCHWIND

See Rockfragen stehen wir ihnen gerne zur Verfogung.<br>Beehrter Herr Mustermann, mitweitecher Austertigung den oben genannte<br>Beehrter Herr Mustermann, in zweitecher Austertigung zurück, Sie erhalte<br>Britte übersenden Sie uns

enrier Herr Musik<br>Le dibersenden wir linnen alle Verralise unterschiffens<br>Le dibersenden Sie und alle Verralise zurückte<br>Seeingezeichneten verralisen<br>Bel Rückfragen stehen wir linnen gerne zur Verfügung.<br>Bel Rückfragen ste

Beratungsvertrag: 2014-0076

Mit freundlichen Grüßen<br>Jei Rückfragen stehen<br>Mit freundlichen Grüßen Bernd Berater

Sehr geehrter Herr Mustermann,

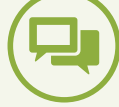

Aechen, 01 . April 2014

en ger

Vertrag <sub>Tu</sub>

en dar  $\sim$  18

#### Schriftverkehr

Erreichen Sie ganze Kontaktgruppen individuell über Funktionen wie Serienbriefe oder E-Mails, für Newsletter oder Veranstaltungseinladungen.

Alle Arten von Schriftstücken, wie Briefe, Rechnungen oder Mahnungen, erstellen Sie im Handumdrehen. Dazu stehen Ihnen gestaltbare Vorlagen und eine Vielzahl von Makros zur Verfügung.

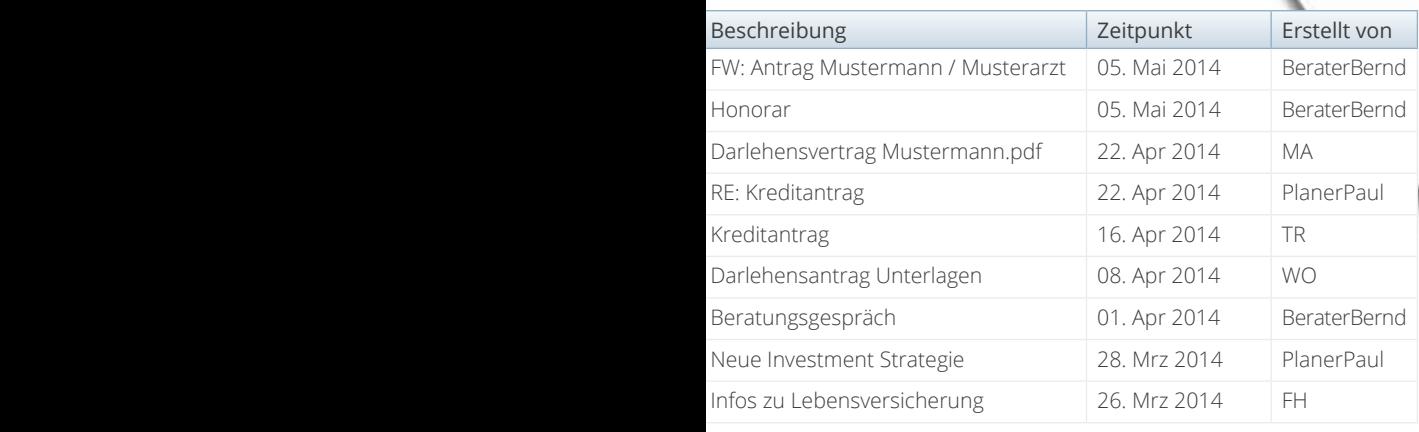

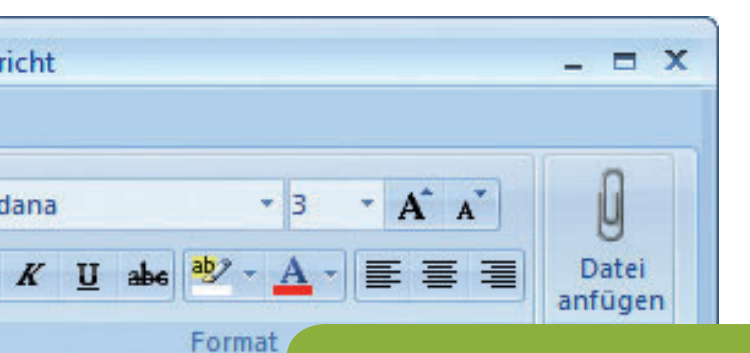

Wann hatten Sie zu Ihrem Kunden das letzte Mal Kontakt und was wurde besprochen?

Rund rerai

Früher konnte an einem Strang ziehen anstrengend sein. Heute ist Zusammenarbeit leicht und dabei sehr effizient.

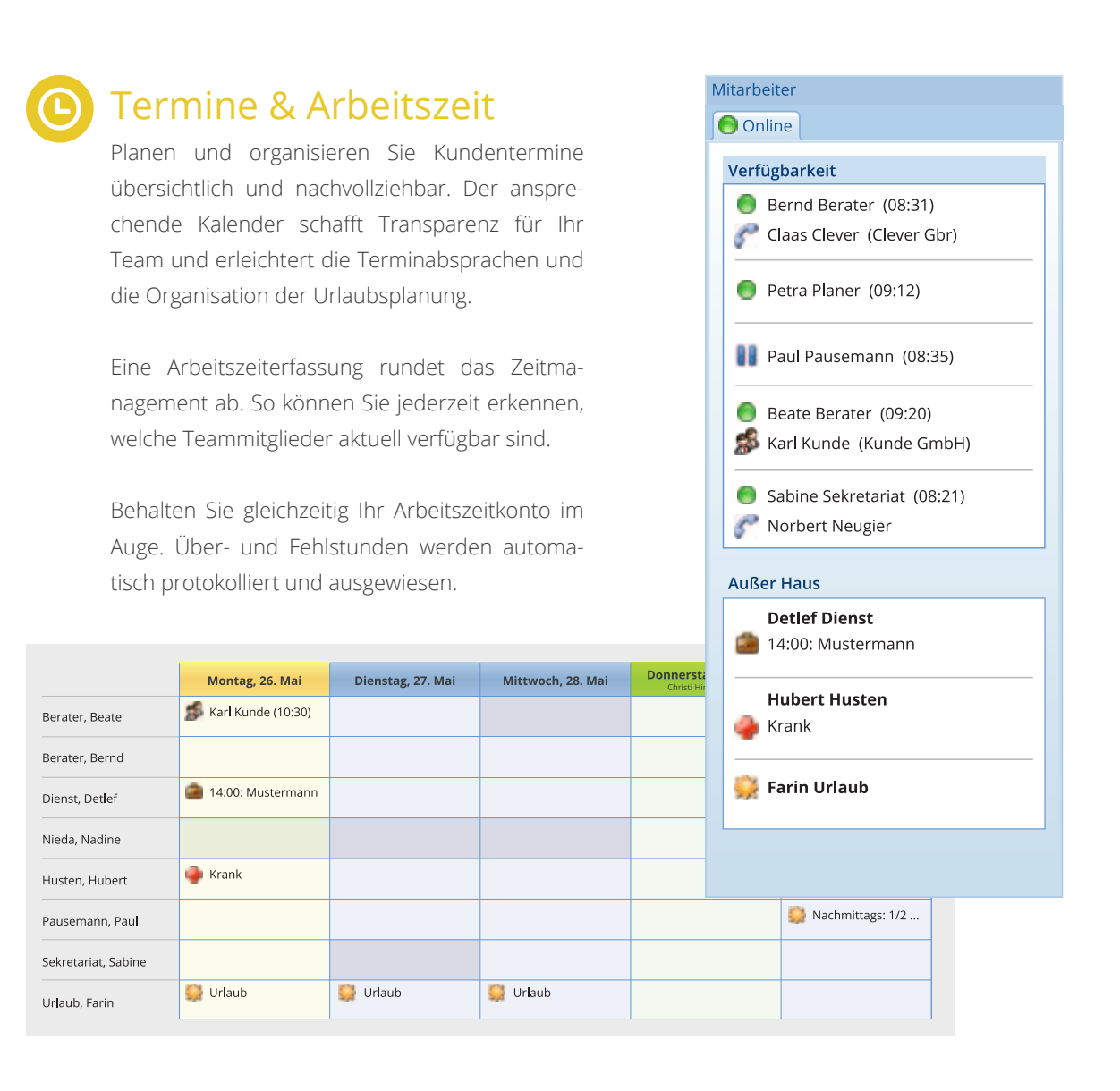

Termin vereinbaren Daten erheben Angebot zusenden *Charles Committee* Beratung

Standardisieren und optimieren Sie Ihre Arbeitsabläufe durch die Definition von Prozessen.

![](_page_8_Picture_0.jpeg)

Gemeinsam Ziele erreichen

**Team-Arbeit**

#### Rechte & Rollen

Legen Sie über das Rechte- und Rollensystem fest, welche Befugnisse die einzelnen Mitarbeiter oder ganze Teams in den verschiedenen Bereichen haben.

![](_page_8_Picture_4.jpeg)

#### Aufgaben & Prozesse

Durch den Einsatz von Aufgabenlisten übersehen Sie keine Rückrufe, verpassen keine Deadlines und können jederzeit den Bearbeitungsstand eigener und delegierter Aufgaben nachvollziehen.

Sowohl an Termine als auch Aufgaben können Sie sich regelmäßig erinnern lassen und Wiedervorlagen einstellen.

![](_page_8_Picture_65.jpeg)

![](_page_8_Picture_9.jpeg)

Ist Ihr Kollege momentan für Sie erreichbar?

![](_page_9_Picture_1.jpeg)

#### Kundenverträge

Erfassen Sie in der Kundenakte alle Verträge, Policen oder Vollmachten, um dadurch schnell und unkompliziert alle Details nachschlagen zu können.

![](_page_9_Picture_4.jpeg)

### **Vertragsverwaltung**

Erfassen, Dokumentieren und Analysieren

![](_page_10_Picture_2.jpeg)

#### Einzelauswertungen

Der GSCHWIND Financial Planning Manager erstellt Ihnen aus den finanzplanerisch relevanten Vorgängen sofort eine Vermögensbilanz und eine Zusammenstellung der Zahlungsflüsse. So haben Sie immer einen aktuellen Überblick über die Einnahmen und Ausgaben, das Vermögen, die Verbindlichkeiten bis hin zu Vorsorgeprodukten.

Visualisieren Sie den Erfolg Ihrer Beratung, indem Sie die Entwicklung von Vermögen und Liquidität der archivierten Finanzgutachten aufzeigen.

![](_page_10_Picture_6.jpeg)

#### Gesamtauswertungen

Behalten Sie immer den Überblick über die Anlagen Ihrer Kunden und verpassen Sie keine Beratungsansätze wie zum Beispiel Fälligkeiten.

Finden Sie in Ihrem Bestand die eigene Kerngruppe und leiten Sie daraus Erkenntnisse für eine gezielte und erfolgversprechende Neukundenakquise ab. Steigern Sie Ihren Vertriebserfolg durch genaue Kenntnisse Ihrer Zielgruppe und deren Bedürfnisse.

![](_page_10_Figure_10.jpeg)

Vermögensklassen

#### Wieviele Vorteile hat Ihre Beratung dem Kunden über die Jahre gebracht?

Früher wurden Botschaften laut und breit gestreut. Heute ist Werbung subtiler und auf den Kunden individuell zugeschnitten.

![](_page_11_Picture_78.jpeg)

#### Kampagnen

Sie verfügen über ein interessantes Finanzprodukt wie zum Beispiel einen Fonds oder eine Immobilieninvestition? Dann entwickeln und verwalten Sie mit dem GSCHWIND Financial Planning Manager eine erfolgversprechende Vertriebskampagne: weitsichtig geplant und gekonnt umgesetzt.

Analysen in Form von Soll-Ist-Vergleichen bilden die Grundlage für Aktualisierungen und Erweiterungen des Portfolios.

![](_page_11_Picture_5.jpeg)

#### Statistiken

Behalten Sie Ihre Kunden und deren Finanzpläne im Auge. Optionale Reporting-Funktionen liefern Ihnen "Konto-Auszüge" – zum Beispiel monatlich, halbjährlich oder jährlich –, die alle Finanzanlagen und deren Entwicklung aufzeigen.

![](_page_11_Picture_79.jpeg)

![](_page_11_Picture_80.jpeg)

![](_page_11_Picture_81.jpeg)

![](_page_11_Picture_82.jpeg)

Quartalsauswertung eines Reportings Auswertezeitraum: 01.01.2014 – 31.03.2014

#### **Vertrieb** Proaktiv auf Zielgruppen zugehen

![](_page_12_Picture_1.jpeg)

![](_page_12_Picture_3.jpeg)

Beispiel: Vertriebsaktion BU empfehlen

#### Filterwerke

Finden Sie sicher heraus, welche Produkte auf welche Kunden zugeschnitten sind. Filter, die Sie nach Ihren Bedürfnissen definieren können, liefern Ihnen ein genaues Ergebnis. Sie erkennen nicht nur sofort, wo Beratungsbedarf besteht, Sie können auch Bedarf wecken.

Nutzen Sie den GSCHWIND Financial Planning Manager als Vertriebsinstrument und Sie werden Ihr Umsatzpotenzial voll ausschöpfen können. Mit weit mehr Funktionen ausgestattet als jedes konventionelle Verwaltungstool eröffnet Ihnen der diese Software alle Möglichkeiten eines veritablen und profitablen Kundenmanagements.

![](_page_12_Picture_103.jpeg)

**Endwert** 

Veränderung

![](_page_12_Picture_9.jpeg)

 $-11.712,77 \in$  $-11.712,77 \in$ 

Gewinn/Verlust

Wie suchen Sie die passenden Kunden für Ihr neues Finanzprodukt?

Heute bedeutet Rechnungswesen Transparenz über Umsatz und offene Posten.

![](_page_13_Picture_2.jpeg)

#### **Rechnungswesen**

Behalten Sie den Überblick über Ihre Rechnungen bzw. Storno-Rechnungen und die daraus resultierenden Einnahmen, die Ihnen aktuell zum Wirtschaften zur Verfügung stehen. Identifizieren Sie sofort säumige Schuldner und überfällige Rechnungen, um Ihre Außenstände zu erkennen.

![](_page_13_Picture_115.jpeg)

![](_page_13_Picture_6.jpeg)

#### **Buchhaltung** Zahlungsströme überblicken und auswerten

![](_page_14_Picture_1.jpeg)

**Provisionierung** 

In der Provisionsauswertung können Sie aktuelle und zukünftige, einmalige und wiederkehrende Zahlungen quartalsweise, monatlich und auch jährlich darstellen und analysieren. Stellen Sie fest, welche Mitarbeiter im besonderen Maße zum Erfolg des Unternehmens beitragen.

In der Zahlungsübersicht erhalten Sie eine übersichtliche Auflistung aller eingegangenen und noch ausstehenden Zahlungsströme. Für jede einzelne Position ist das Datum des Zahlungseinganges erfasst.

![](_page_14_Picture_219.jpeg)

![](_page_14_Picture_6.jpeg)

#### Honorare

Protokollieren Sie Ihren Arbeitsaufwand, ermitteln Sie das daraus resultierende Honorar und erstellen Sie direkt eine entsprechende Rechnung für Ihre Kunden.

![](_page_14_Picture_220.jpeg)

Wie hoch sind Ihre noch ausstehenden Zahlungseingänge in diesem Monat?

#### Früher waren Programme eigenständig. Heute sind Lösungen vielfältig vernetzt.

![](_page_15_Picture_1.jpeg)

**And Printed Books** 

#### **Planungssoftware**

GSCHWIND-Beratungssoftware für die Finanz-, Vorsorge- und Nachfolgeplanung und der GSCHWIND Financial Planning Manager sind aufeinander abgestimmt. Einzelne Vorgänge wie Einkünfte, Ausgaben, Vermögen, Verbindlichkeiten oder auch Vorsorgeaufwendungen, um nur einige zu nennen, können im GSCHWIND Financial Planning Manager angelegt werden. Diese Daten lassen sich dort jederzeit auf Knopfdruck zusammenfassen und an die Planungssoftware zurückübermitteln. Dort dienen sie der Erstellung neuer, aktueller Finanzpläne.

![](_page_16_Picture_0.jpeg)

# .<br>Aufgabe Kontaktdater

Synchronisation

![](_page_16_Picture_3.jpeg)

#### Microsoft Outlook

Der GSCHWIND Financial Planning Manager synchronisiert mit Microsoft Outlook. Kontakte, Termine und Aufgaben stehen hier wie dort stets aktuell zur Verfügung. Ein Informationsgleichstand ist sichergestellt.

![](_page_16_Picture_6.jpeg)

#### Microsoft Excel

In Microsoft Excel gespeicherte Kunden-Kontaktdaten können in den GSCHWIND Financial Planning Manager überführt werden. Werden Datensätze auf der einen oder auf der anderen Seite aktualisiert, erfolgt der Abgleich unmittelbar.

Alle Tabellen können zur Weiterverarbeitung nach Microsoft Excel exportiert werden.

Import / Export

Nahtloser Datenaustausch mit dem GSCHWIND Finanz- und Nachfolgeplaner

#### Datenbanken

Der GSCHWIND Financial Planning Manager kann mit den verbreitetsten Datenbankverwaltungssystemen genutzt werden. Diese umfassen Microsoft SQL Server und Microsoft Access sowie die Open-Source-Lösung MySQL ebenso wie das Datenbankmanagementsystem Oracle.

![](_page_16_Picture_14.jpeg)

Wie oft geben Sie dieselben Informationen in unterschiedliche Programme ein?

![](_page_17_Picture_185.jpeg)

Kommunikation Kommunikation

![](_page_17_Picture_186.jpeg)

Verteilen von Aufgaben im Team, Dokumentation von erledigten **Aufgaben &**  Aufgaben, Gestalten/Festlegen von Prozessen zur Vereinheitlichung **Prozesse** (Automatisierung) von Standard-Arbeitsabläufen Terminkalender für das Team oder für einzelne Mitarbeiter, Kate-**Termine &**  gorisierung von Terminen (Dienstreise, Geschäftsbesuch, Meeting, **Arbeitszeit** Telefonkonferenz etc.), Urlaubsverwaltung, Aufzeichnung von Arbeits-Team-Arbeit Team-Arbeit und Pausenzeiten Rechteverwaltung für Teams, definierbare Rollen im Team, Rech-**Rechte & Rollen** teverteilung für die Rollen im Team (Teamleiter, Kundenberater, Back-Office)

![](_page_17_Picture_187.jpeg)

![](_page_18_Picture_167.jpeg)

![](_page_18_Picture_168.jpeg)

![](_page_18_Picture_169.jpeg)

![](_page_18_Picture_3.jpeg)

![](_page_18_Picture_170.jpeg)

## Technische Daten

**Kompatibel mit Datenbankmanagementsystemen**

Microsoft SQL Server Microsoft Access MySQL Oracle

#### **Einsatzumgebungen**

Microsoft Windows Vista / 7 / 8 Microsoft Office 2003 oder neuer (für Datenexport und -Synchronisation)

#### **Softwarearchitektur**

Moderne Mehrschichten-Softwarearchitektur Hocheffiziente Programmiersprache SQL-Datenbanken

![](_page_19_Picture_0.jpeg)

#### **Besuchen** Sie uns

Gschwind Software GmbH Hirzenrott 2 52076 Aachen

**Sprechen** Sie uns an

 $\leftarrow$  +49 2408 7049-0  $\blacksquare$ +49 2408 7049-29 info@gschwind-software.de **@**

#### **Testen** Sie uns

Demoversion – kostenlos und unverbindlich!

![](_page_19_Picture_7.jpeg)

www.gschwind-software.de

# FÜR EINE ENTSPANNTE ZUKUNFT